## hsa-miR-615-3p

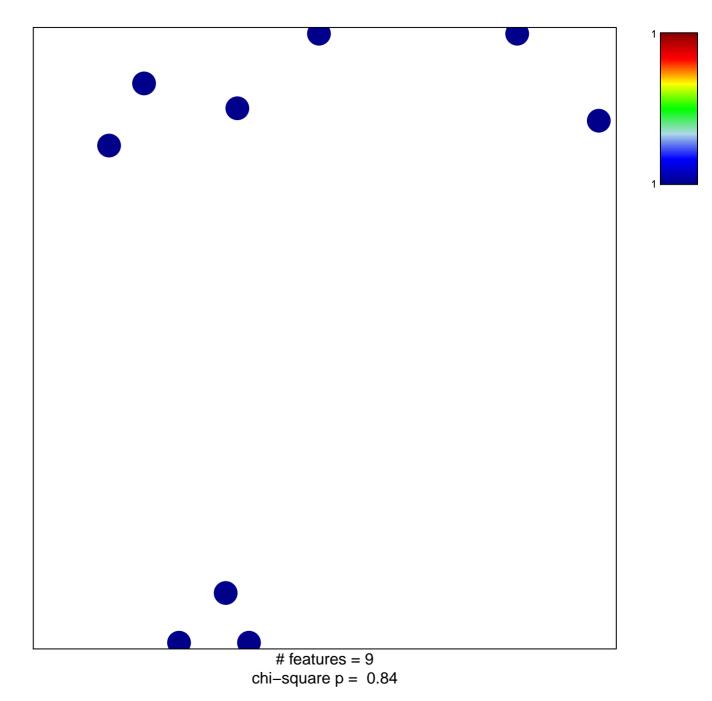

## hsa-miR-615-3p

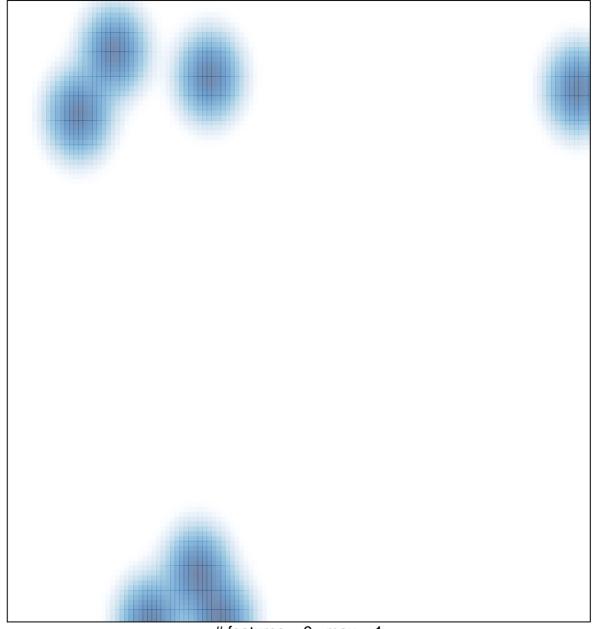

# features = 9, max = 1